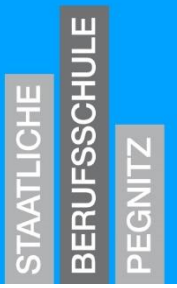

Die Säulen Deiner Karriere.

# **Herzlich willkommen**

# Schuljahr

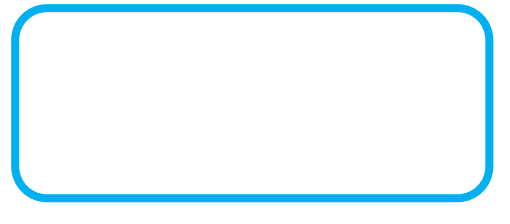

Name:

Klasse:

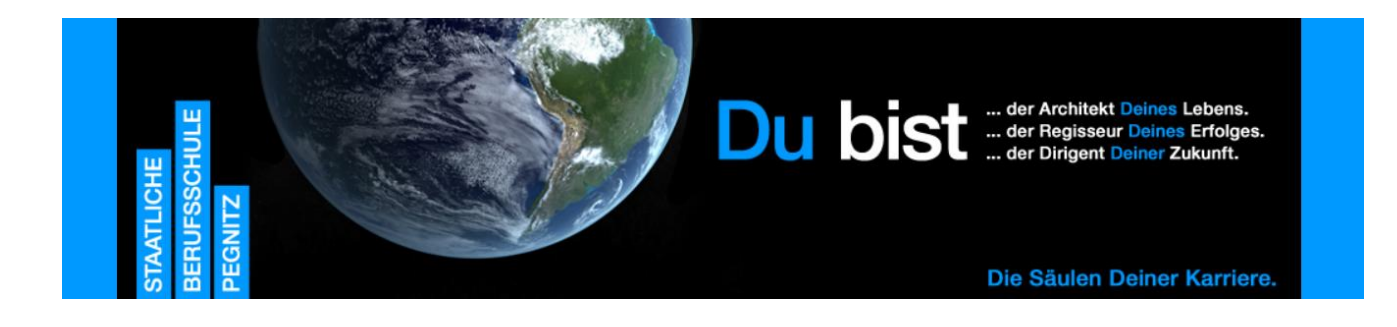

### **Staatliche Berufsschule Pegnitz**

Pfarrer-Dr.-Vogl-Straße 31/ 33 91257 Pegnitz Telefon: 09241 4839 - 0 Fax: 09241 4839 - 22

> www.bs-pegnitz.de info@bs-pegnitz.de

Schulisches Qualitätsverständnis

### Wir wollen besonders sein

**Lebensort Schule** Begegnungen fördern

**Lernort Schule** Fähigkeiten ausbauen

**Unternehmen Schule Prozesse gestalten** 

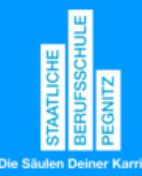

# **Inhalt**

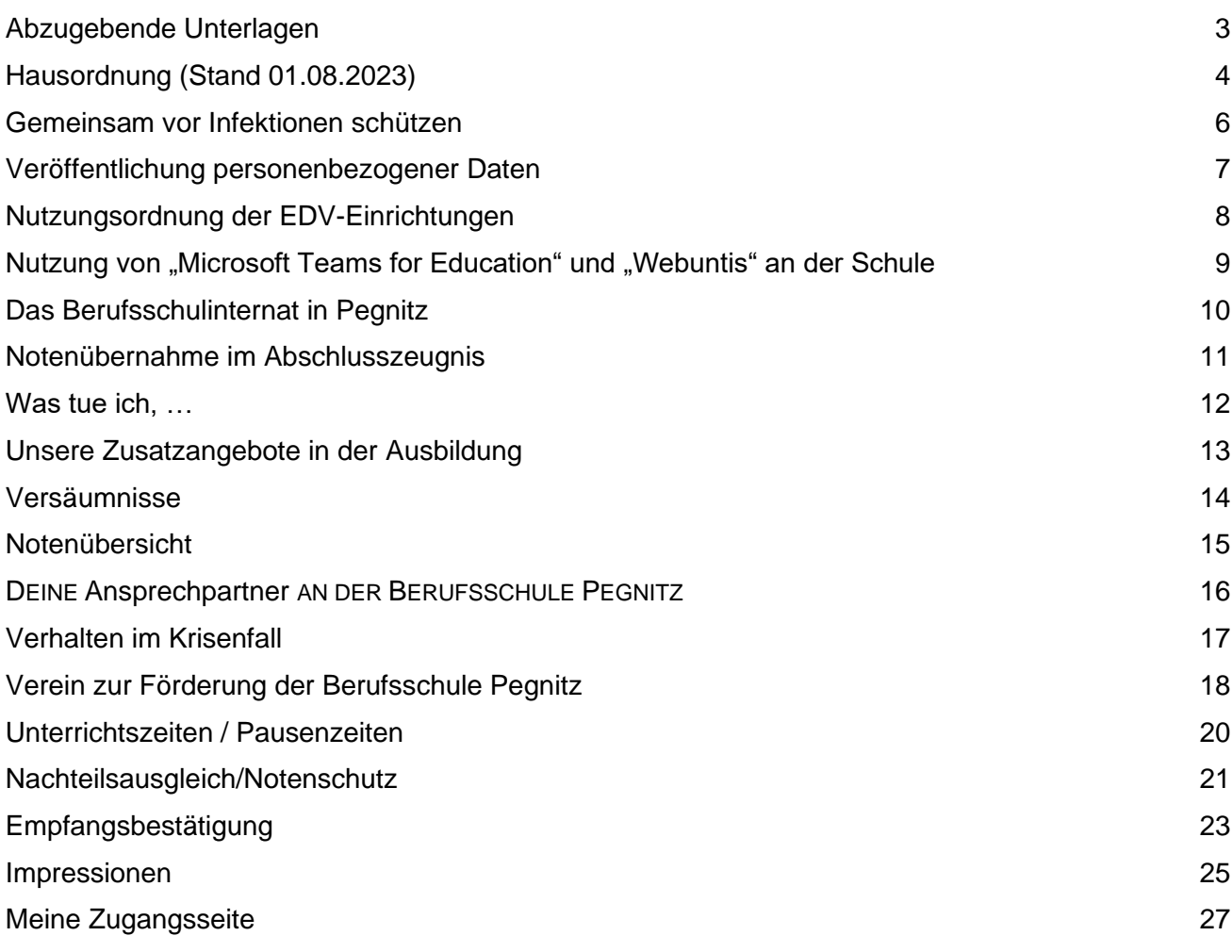

# <span id="page-2-0"></span>**Abzugebende Unterlagen**

Bitte geben Sie folgende Unterlagen zur Anmeldung bei Ihrer Klassenleitung ab:

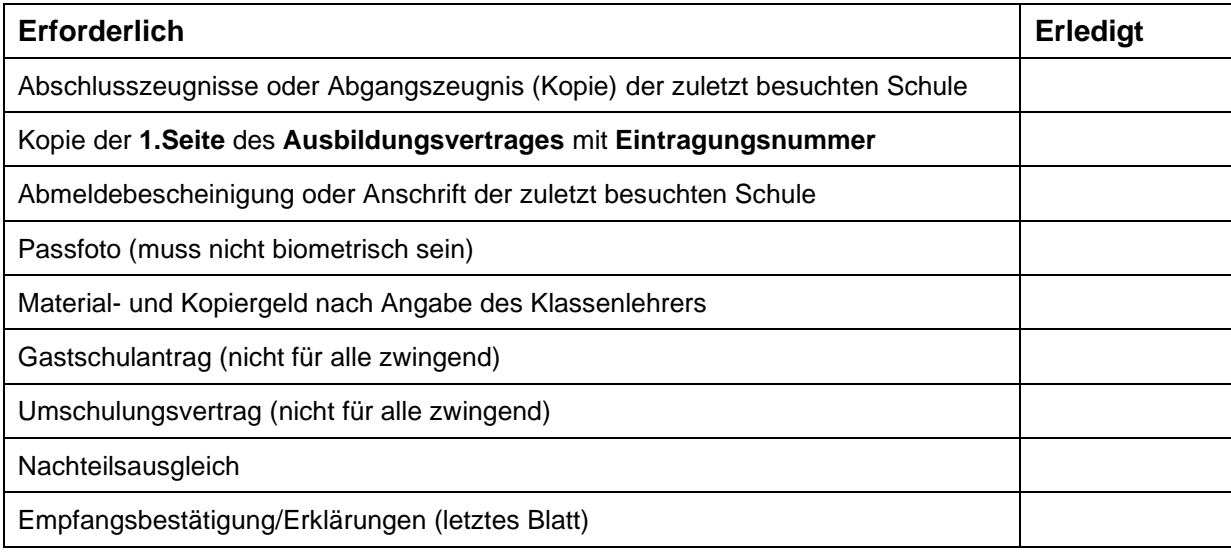

### <span id="page-3-0"></span>**Hausordnung (Stand 01.08.2023)**

#### **Allgemeines**

Der Schulbereich umfasst alle Gebäudeteile sowie die zugehörigen Freiflächen. Zur Aufrechterhaltung der Ordnung im Schulbereich sind alle Lehrkräfte sowie der Hausmeister weisungsberechtigt. Schulfremden Personen ist der Aufenthalt im Schulbereich grundsätzlich nicht gestattet. Kontakte mit Schülern können nach vorheriger Anmeldung im Sekretariat und Genehmigung durch die Schulleitung aufgenommen werden.

#### **Abstellplätze**

Autos, Motorräder und Mopeds sind auf dem Schulparkplatz neben dem Schulgebäude an der Straße Richtung Troschenreuth abzustellen. Eine Haftung für abgestellte Fahrzeuge wird nicht übernommen. Auf dem Parkplatz gilt die Straßenverkehrsordnung (StVO). Er darf nur im Schritttempo befahren werden. Auf Grund der begrenzten Fläche ist darauf zu achten, dass die Fahrzeuge nicht in **zu großem Abstand** zueinander geparkt werden.

#### **Garderoben**

Mäntel, dickere Jacken, die man nicht anbehält, dürfen grundsätzlich nicht in den Klassenzimmern aufbewahrt werden, sondern sind in den Fluren an den Garderobenhaken aufzuhängen. Sturzhelme dagegen können im Unterrichtsraum aufgehoben werden. Für Gegenstände (auch Geld), die im Schulbereich zurückgelassen werden, wird keine Haftung übernommen.

#### **Unterrichtsräume**

Jede Klasse ist für die Sauberhaltung und Pflege des Klassenzimmers und jede(r) Schüler(in) für ihren(seinen) Platz im Klassenzimmer verantwortlich. Beschädigungen, die ein(e) Schüler(in) vorsätzlich oder fahrlässig verursacht (z.B. das Beschriften der Tischflächen) ziehen Schadensersatzforderungen nach sich. Schüler(innen) melden es bitte im eigenen Interesse sofort der Lehrkraft, wenn sie Beschädigungen bemerken. Fensterbänke und Heizkörper in den Klassenräumen sind keine Sitzgelegenheiten. Nach der letzten Unterrichtsstunde müssen die Tafeln gesäubert und die Stühle hochgestellt werden. Stühle dürfen nicht ins Freie mitgenommen werden. In besonderen Fällen (Corona) kann von dieser Regel abgewichen werden.

#### **Sauberhalten der Gebäude und Anlagen**

Alle Schüler(innen) sind eindringlich aufgefordert, die Schulanlagen und -einrichtungen pfleglich zu behandeln. Ganz besonders wird auf folgende Punkte hingewiesen:

- ➢ **Kein Verzehr von Speisen** im Klassenzimmer. **(Erlaubt während der Pandemiezeit!)**
- ➢ An der Berufsschule Pegnitz wird **Abfalltrennung** durchgeführt. Im gesamten Freibereich und im Haus sind ausreichend Behälter aufgestellt. **Papier, Wertstoffe und Restmüll** nur in die **entsprechenden** Behälter werfen!

#### **Rauchen und Alkohol**

Laut Gesetz zum Schutz der Gesundheit vom 23. Juli 2010 (GSG) Art.2 Nr.2 und Art. 3 (1) ist Folgendes festgelegt:

➢ (1) <sup>1</sup> **Das Rauchen ist in Innenräumen sowie auf dem Gelände von Schulen und schulischen Einrichtungen verboten!**

**Für die BS- Pegnitz gilt somit: Rauchmöglichkeiten gibt es nur außerhalb des Schulgeländes!**

➢ **Der Konsum alkoholischer Getränke in der Schule und auf dem Schulgelände ist verboten**. **BayScho § 23 (1) Verbot von Rauschmitteln Wird Alkoholmissbrauch festgestellt, behält sich die Schule vor, disziplinarische Maßnahmen zu ergreifen.**

#### **Mobilfunktelefone auf dem Schulgelände**

#### **Der Art. 56 Abs. (5) BayEUG lautet**:

Die Verwendung von digitalen Endgeräten ist für Schülerinnen und Schüler nur zulässig

1. im Unterricht und bei sonstigen Schulveranstaltungen, soweit die Aufsicht führende Person dies gestattet,

2. im Übrigen im Schulgebäude und auf dem Schulgelände, soweit dies die Schulleitung im Einvernehmen mit dem Schulforum allgemein oder die Aufsicht führende Person im Einzelfall gestattet.

<sup>2</sup>Für die Verwendung nach Satz 1 können die Schulleiterin oder der Schulleiter allgemein oder die Aufsicht führende Person für den Einzelfall zulässige Programme und Anwendungen festlegen. <sup>3</sup>

Eine private Nutzung ist **nur in Ausnahmefällen** erlaubt, die Lehrkraft vor Ort entscheidet im Einzelfall und nach pädagogischem Ermessen, ob sie eine private Handynutzung gestattet.

**4Bei unzulässiger Verwendung kann das digitale Endgerät vorübergehend einbehalten werden.**

#### **Schüler und Sekretariat**

Angelegenheiten im Sekretariat können nur **während der Pausen** (siehe Aushang am Sekretariat) geregelt werden. Fundgegenstände bitte beim Hausmeister oder im Sekretariat abgeben.

#### **Schulversäumnisse**

Bei unvorhergesehenen Versäumnissen, z.B. plötzliche Erkrankung müssen Sie **unverzüglich** die Schule verständigen und den Grund für das Versäumnis angeben, das Formular ist auf unserer Homepage unter **Krankmeldung** zu finden. Die schriftliche Mitteilung muss spätestens am dritten Versäumnistag nachgereicht werden. Die Schule verlangt eine **ärztliche Bescheinigung** von Ihnen. Diese Bescheinigung ist innerhalb von **10 Tagen**, nachdem sie verlangt wurde, vorzulegen. Wird diese nicht oder nicht rechtzeitig vorgelegt, gilt das Fernbleiben als unentschuldigt. § 20 (2)2.3 BaySchO.

Ist das Versäumnis **vorhersehbar**, z.B. Arzttermin, theoretische Fahrprüfung, usw. müssen Sie sich rechtzeitig **vorher beurlauben lassen**. Beurlaubt werden Sie ausschließlich durch die Schulleitung bzw. die Klassenleitung und nur dann, wenn Sie den Termin nicht in der unterrichtsfreien Zeit wahrnehmen können. Dies wird von der Schule nachgeprüft. Beurlaubung aus betrieblichen Gründen muss **vom Betrieb im Voraus** bei der Schulleitung beantragt werden. "Dringende Arbeit im Betrieb" ist **kein** Entschuldigungsgrund.

Die versäumte Unterrichtszeit ist grundsätzlich **vor- bzw. nachzuholen!**

#### **Unfallmeldung**

Sollten **Unfälle** auf dem Weg zur Schule, auf dem Heimweg bzw. während des Unterrichts passieren, müssen diese **unverzüglich** im Sekretariat **gemeldet** werden.

#### **Unterrichtsablauf und Pausen**

Damit der Unterricht pünktlich beginnen kann, haben die Schüler(innen) 5 Minuten vor Unterrichtsbeginn vor den Unterrichtsräumen zu sein. Dies gilt sowohl für den Beginn des Vormittagsunterrichts als auch für den Beginn des Nachmittags-unterrichts.

Sollte **10 Minuten nach Unterrichtsbeginn** die Klasse noch ohne Lehrkraft sein, so **meldet** dies der(die) Klassensprecher(in) **im Sekretariat**.

Während der großen Pausen am Vormittag und Nachmittag halten sich Schüler(innen) grundsätzlich im Pausenhof, in der Aula oder im "Bist-dro" auf. Die Toiletten sind keine Aufenthaltsräume! Treppen dürfen nicht als Steh- oder Sitzplatz benutzt werden.

**Vorschlag:** Bänke und andere Sitzgelegenheiten, z.B. vor dem Sekretariat, vor Klassenzimmer 3 bzw. in der Aula nutzen. In besonderen Fällen (Corona) kann von der Benutzug abgewichen werden.

#### **Verlassen der Schulanlagen**

Während der Unterrichtszeiten sowie während der Vor- und Nachmittagspause ist das **Verlassen der Schulanlagen** nicht gestattet. Eine Ausnahmegenehmigung kann durch die Klassenleitung oder durch das Sekretariat erteilt werden. Es besteht die Gefahr, dass der **Versicherungsschutz verloren geht.**

#### **Sportunterricht**

Es dürfen nur Bescheinigungen von den Schulärzten der Gesundheitsämter anerkannt werden. Darin soll der Schule mitgeteilt werden, welche Sportarten bzw. Disziplinen der(die) Schüler(innen) trotz Erkrankung oder Verletzung ausführen darf. Damit wird den neuesten sportmedizinischen und sportpädagogischen Erkenntnissen Rechnung getragen, wonach eine völlige körperliche Ruhigstellung bzw. längeres Fernbleiben vom Sport für eine/n Schüler(in) negative Folgen haben kann. Alle Schüler(innen) (auch Verletzte) müssen beim Sportunterricht grundsätzlich anwesend sein.

#### **Arbeitsmittel**

Zum ordentlichen Unterrichtsablauf sind verschiedene Arbeitsmittel notwendig, für die die Schüler(innen) selbst sorgen müssen und die nicht von der Schule zur Verfügung gestellt werden (z.B. Taschenrechner, Arbeitskleidung, Sicherheitskleidung, usw.). **Die Nutzung eines Mobilfunkgerätes als Taschenrechner ist nicht gestattet.**

#### **Vorbereitung auf den Unterricht**

Wer einen theoretischen und praktischen Leistungsnachweis ohne ausreichende Entschuldigung **(Attestpflicht)** versäumt oder die Leistung verweigert, bekommt die Note 6 (ungenügend).

Wer einen Leistungsnachweis mit ausreichender Entschuldigung versäumt, muss die Arbeit **unverzüglich nach Wiedererscheinen nachschreiben. Eine weitere Ankündigung erfolgt** in diesem Fall **nicht.**

Die Schulleitung

### <span id="page-5-0"></span>**Gemeinsam vor Infektionen schützen**

Belehrung für Eltern und sonstige Sorgeberechtigte durch Gemeinschaftseinrichtungen gemäß § 34 Abs. 5 Satz 2 Infektionsschutzgesetz

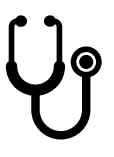

#### 1. Gesetzliche Besuchsverbote:

Ein Auszubildender darf nicht in die Schule gehen, wenn er an bestimmten Infektionskrankheiten erkrankt ist oder ein entsprechender Krankheitsverdacht besteht.

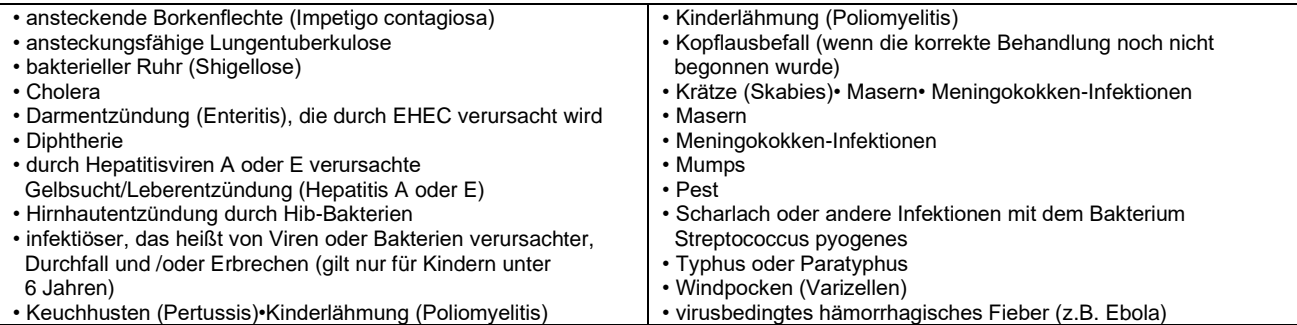

Bei einigen Infektionen ist es möglich, dass ihr Kind die Krankheitserreger nach durchgemachter Erkrankung ausscheidet. Auch in diesem Fall können sie ansteckend sein. Die "Ausscheider" bestimmter Bakterien dürfen nur mit Zustimmung des Gesundheitsamtes und unter Beachtung festgelegter Schutzmaßnahmen in eine Schule gehen.

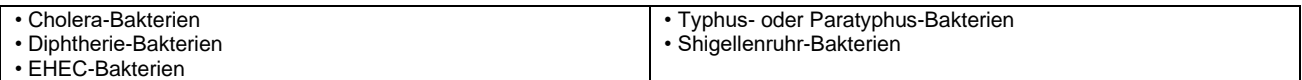

Bei manchen besonders schwerwiegenden Infektionskrankheiten muss ihr Kind bereits dann zu Hause bleiben, wenn eine andere Person bei Ihnen im Haushalt erkrankt ist oder der Verdacht auf eine dieser Infektionskrankheiten besteht.

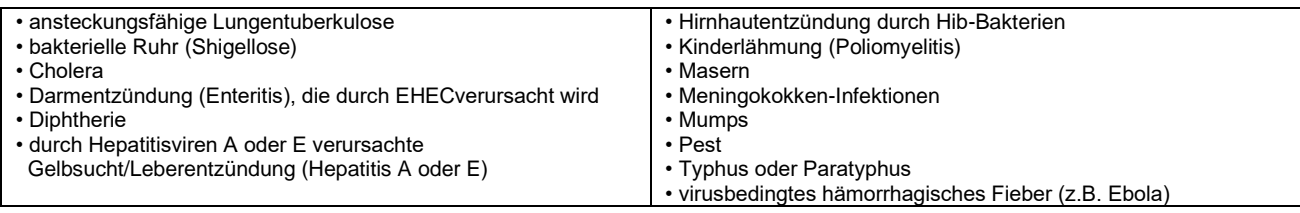

Natürlich müssen Sie die genannten Erkrankungen nicht selbst erkennen können. Aber Sie sollten bei einer ernsthaften Erkrankung Ihres Kindes ärztlichen Rat in Anspruch nehmen.

#### 2. Mitteilungspflicht:

Falls bei Ihrem Kind ein Besuchsverbot besteht, informieren Sie uns bitte unverzüglich darüber und über die vorliegende Krankheit.

#### 3. Vorbeugung ansteckender Krankheiten:

Schulen sind verpflichtet, über allgemeine Möglichkeiten zur Vorbeugung ansteckender Krankheiten aufzuklären. Achten auch Sie darauf, dass Ihr Kind allgemeine Hygieneregeln einhält. Dazu zählt vor allem das regelmäßige Händewaschen vor dem Essen, nach dem Toilettenbesuch oder nach Aktivitäten im Freien. Ebenso wichtig ist ein vollständiger Impfschutz bei Ihrem Kind. Sollten Sie noch Fragen haben, wenden Sie sich bitte an Ihre/n Haus- oder Kinderarzt/-ärztin oder an Ihr Gesundheitsamt. Quelle: Robert Koch Institut *[www.infektionsschutz.de/mediathek/infografiken](http://www.infektionsschutz.de/mediathek/infografiken) MetaCom Symbole* 

#### Achtung:

Wenn coronaspezifische Krankheitssymptome auftreten:

- ✓ Wer Symptome hat, sollte möglichst zuhause bleiben.
- ✓ Positiv Getestete ohne Symptome dürfen in die Schule, sollten aber eine Maske tragen!

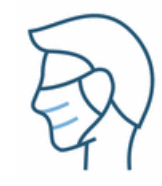

### <span id="page-6-0"></span>**Veröffentlichung personenbezogener Daten**

(einschl. Fotos)

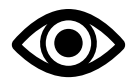

#### **Volljährige und minderjährige Schülerinnen und Schüler**

Sehr geehrte Erziehungsberechtigte,

liebe Schülerinnen und Schüler,

in geeigneten Fällen wollen wir Informationen über Ereignisse aus unserem Schulleben – auch personenbezogen - einer größeren Öffentlichkeit zugänglich machen. Wir beabsichtigen daher, insbesondere im Rahmen der pädagogischen Arbeit oder von Schulveranstaltungen entstehende Texte und Fotos zu veröffentlichen. Neben Klassenfotos kommen hier etwa personenbezogene Informationen über Schulausflüge, Schülerfahrten, Schüleraustausche, (Sport-)Wettbewerbe, Unterrichtsprojekte oder den "Tag der offenen Tür" in Betracht.

Hierzu möchten wir im Folgenden Ihre Einwilligung einholen.

**Hiermit willige ich in die Veröffentlichung meiner personenbezogenen Daten einschließlich Fotos in folgenden Medien ein** (→ Rechteeinschränkung siehe Empfangsbestätigung)**.**

- ➢ Jahresbericht der Schule (soweit Veröffentlichung nicht bereits nach Art. 85 Abs. 3 Bayerisches Gesetz über das Erziehungs- und Unterrichtswesen zulässig)
- ➢ örtliche Tagespresse (ggf. einschließlich online-Ausgabe)
- ➢ Sitzplan mit Schülerfotos (nur zur schulinternen Verwendung!)
- ➢ World Wide Web (Internet) unter der Homepage der Schule **[www.bs-pegnitz.de](http://www.bs-pegnitz.de/)**

Die Rechteeinräumung an den Fotos erfolgt ohne Vergütung und umfasst auch das Recht zur Bearbeitung, soweit die Bearbeitung nicht entstellend ist. Klassenfotos werden nur im Jahresbericht lediglich mit alphabetischen Namenslisten versehen; ansonsten werden den Fotos keine Namensangaben beigefügt. Ton- und Videoaufnahmen sind von dieser Einwilligung nicht umfasst.

Die Einwilligung ist jederzeit schriftlich bei der Schulleitung mit Wirkung für die Zukunft widerruflich. Durch den Widerruf wird die Rechtmäßigkeit der aufgrund der Einwilligung bis zum Widerruf erfolgten Datenverarbeitung nicht berührt.

Wird die Einwilligung nicht widerrufen, gilt sie zeitlich unbeschränkt, d. h. über das Schuljahr und auch über die Dauer der Schulzugehörigkeit hinaus.

Die Einwilligung ist freiwillig. Aus der Nichterteilung oder dem Widerruf der Einwilligung entstehen keine Nachteile.

#### **Veröffentlichung im Internet / Datenschutzrechtlicher Hinweis:**

Bei einer Veröffentlichung im Internet können die personenbezogenen Daten (einschließlich Fotos) weltweit von beliebigen Personen abgerufen und gespeichert werden. Die Daten können damit etwa auch über Suchmaschine aufgefunden werden. Dabei kann nicht ausgeschlossen werden, dass andere Personen oder Unternehmen die Daten mit weiteren im Internet verfügbaren personenbezogenen Daten verknüpfen und damit ein Persönlichkeitsprofil erstellen, die Daten verändern, zu anderen Zwecken verwenden oder an andere Personen weitergeben.

# <span id="page-7-0"></span>**Nutzungsordnung der EDV-Einrichtungen**

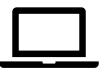

Für die Benutzung von schulischen EDV-Einrichtungen durch Schülerinnen und Schüler gilt an unserer Schule in Anlehnung an die geltenden gesetzlichen Bestimmungen die folgende Nutzungsordnung. Die Medienausstattung in unserer Schule steht allen Schülerinnen und Schülern zur Verfügung, die sich an diese Regeln halten.

#### **1. Sorgsamer Umgang**

Jede Nutzerin/jeder Nutzer muss mit den Computern, Druckern, Scannern etc. sorgsam umgehen. Probleme und Schäden sind unverzüglich einer Lehrkraft zu melden. Veränderungen am Betriebssystem sind nicht erlaubt. Bei fahrlässigen und vorsätzlichen Beschädigungen hat der Verursacher den Schaden zu ersetzen.

#### **2. Benutzername**

Deshalb ist es besonders wichtig, dass sich jede/r Benutzer/in nur mit ihrem/seinen eigenen Benutzernamen in das Netzwerk einwählen darf. Zur eigenen Sicherheit muss sich jeder bei Verlassen des Arbeitsplatzes vom System abmelden. Für Handlungen, die unter dem Benutzernamen erfolgen, kann der Benutzer verantwortlich gemacht werden.

#### **3. Einsatz der Ausstattung nur für schulische Zwecke**

Die Ausstattung darf nur für schulische Zwecke benutzt werden. Downloads sind generell verboten. Software darf nur durch den Administrator installiert werden. Im Rahmen der Internetznutzung dürfen im Namen der Schule weder Vertragsverhältnisse eingegangen werden, noch kostenpflichtige Online-Dienste abgerufen werden.

#### **4. Verbotene Nutzungen**

Es dürfen keine jugendgefährdenden, sittenwidrigen, sexuell anstößigen und strafbaren Inhalte, z. B. pornographischer, gewaltverherrlichender, volksverhetzender oder verfassungsfeindlicher Art aufgerufen, ins Netz gestellt oder versendet werden. Falls versehentlich derartige Inhalte aufgerufen werden, ist die Anwendung sofort zu schließen. Andere Personen dürfen durch die von den Schülern erstellten Inhalte nicht beleidigt werden.

#### **5. Beachtung von Rechten Dritter**

Die Veröffentlichung von Fotos ist nur gestattet, wenn die betroffenen Personen bzw. bei Minderjährigen deren Erziehungsberechtigte ihr Einverständnis erklärt haben. (Hinweis: Eine Ausnahme bilden schulische Veranstaltungen. Hier wird seitens der Schule von einer Zustimmung aller teilnehmenden Personen ausgegangen, z. B. für die Verwendung der Homepage der Schule). Persönliche Daten von Schülern und Lehrkräften (z. B. Namen) dürfen nur mit der vorherigen Zustimmung des Betroffenen verwendet werden.

Für fremde Inhalte ist das Urheberrecht zu beachten, d. h. fremde Texte, Logos, Bilder, Karten etc. dürfen nicht ohne ausdrückliche, schriftliche Genehmigung des Urhebers/der Urheberin auf eigenen Internetseiten verwendet werden.

#### **6. Verantwortlichkeit**

Grundsätzlich ist jede Schülerin/jeder Schüler für die von ihr/ihm erstellten Inhalte zivilrechtlich und strafrechtlich verantwortlich und kann entsprechend in Anspruch genommen werden. Die Schule ist nicht für Angebote und Inhalte Dritter verantwortlich, die über das Internet abgerufen werden können.

#### **7. Datenschutz und Daten**

Auf schulischen Rechnern gibt es keine privaten Verzeichnisse. Lehrer haben grundsätzlich die Möglichkeit und sind aufgrund der ihnen obliegenden Aufsichtspflicht auch im Einzelfall dazu angehalten, die von Schülerinnen und Schülern erstellten Daten, Verzeichnisse und die besuchten Webseiten zu kontrollieren. Sie können alle Aktivitäten am Rechner beobachten und eingreifen.

#### **8. Verstoß gegen die Nutzungsverordnung**

Verstöße gegen diese Nutzungsordnung können neben dem Ausschluss von der Nutzung des Computers auch schulordnungsrechtliche Maßnahmen zur Folge haben.

#### **Bitte beachten:**

**Verbot von Essen und Trinken in den PC-Räumen** 

**sowie an den Laptops oder Tablets!**

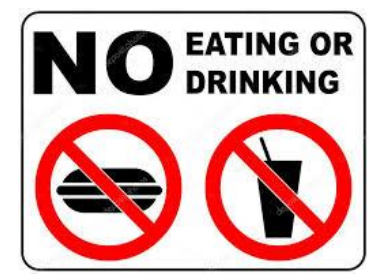

### <span id="page-8-0"></span>**Nutzung von "Microsoft Teams for Education" und "Webuntis" an der Schule**

Es werden digitale Werkzeuge herangezogen werden, um ortsunabhängig kommunizieren, lernen und arbeiten zu können. Hierfür bietet die Schule allen Schülerinnen und Schülern auf freiwilliger Basis den Einsatz von Microsoft Teams for Education (im Folgenden: "Teams") an.

Das System bietet Möglichkeiten zur Intensivierung des Kontakts innerhalb der Schulfamilie und eine noch differenzierte Begleitung des "Lernens zuhause", insbesondere durch

- Gruppen- und 1:1 Kommunikation mittels Chat, Telefon- und Videokonferenz,
- Kommunikation via E-Mail unter den Lehrkräften sowie Schülerinnen und Schülern,
- Bereitstellung von Dateien in Kursräumen,
- gemeinsame, gleichzeitige Bearbeitung von Dokumenten,
- Nutzung von Office-Programmen sowie
- Stellung und Bearbeitung von (Online-) Aufgaben mit Feedbackfunktionen.

#### **1. Freiwilligkeit der Nutzung**

Eine Nutzung von *Teams* ist nur möglich, wenn die Nutzerinnen und Nutzer ihre schriftliche **Einwilligung in die damit verbundene Datenverarbeitung** erklären. Bei minderjährigen Schülerinnen und Schülern ist die Einwilligung der Erziehungsberechtigten erforderlich. Bei Minderjährigen zwischen 14 und 18 Jahren ist zusätzlich zur Einwilligung der Erziehungsberechtigten die eigene Zustimmung erforderlich.

Mit der Einwilligung in die Datenverarbeitung akzeptieren die Nutzerinnen und Nutzer gleichzeitig die **Nutzungsbedingungen** der Schule. Informationen zum Datenschutz finden Sie auf Seite 9

Die Nutzung von Teams ist **freiwillig**. Schülerinnen und Schülern, die das Angebot nicht nutzen möchten, stehen alternative Kommunikationswege zur Ermöglichung des "Lernens zuhause" zur Verfügung, z.B. Telefonkontakt.

#### **2. Erstellung der Nutzerkonten**

Um für Schülerinnen, Schülern und Lehrkräften die benötigten Nutzerkonten zu erstellen, werden personenbezogene Daten an Microsoft übermittelt. Folgende persönliche Daten werden verarbeitet:

- Benutzername (bestehend aus Vor und Nachnamen der Nutzerin bzw. des Nutzers)
- **Schulzugehörigkeit**
- Zugehörigkeit zu Klasse, Fächern und ggf. Kursen.

#### **3. Nutzungsumfang**

- Das System stellt pro Klasse und unterrichtetem Fach einen (virtuellen) **Kursraum** zur Verfügung, für den jeweils ein **Gruppenchat** besteht. Der Benutzername ist einsehbar ausschließlich von anderen Mitgliedern der Schule, die Nutzer-Konten in derselben Schule haben.
- Weiterhin bietet die Anwendung die Möglichkeit, in jedem Kursraum eine Video- oder Telefonkonferenz mit Teilnehmern des Kurses durchzuführen. Jeder Teilnehmer kann dabei wählen, ob sein Videobild übertragen wird oder nicht. Die Standardeinstellung ist die Deaktivierung des eigenen Videobilds. Dennoch kann anhand der Benutzernamen eingesehen werden, wer sich gerade in der Konferenz befindet. Nur Lehrkräfte können Videokonferenzen initiieren. Jeder kann sein Videobild und seinen Ton jederzeit aktivieren oder deaktivieren (z.B. bei Nebengeräuschen).
- Die Teilnahme an einer Telefon-/Videokonferenz ist auch mit einem (Festnetz-)Telefon möglich; somit ist die Verwendung eines digitalen Endgeräts nicht unbedingt erforderlich.
- Die Schülerinnen und Schüler sowie die Lehrkräfte einer Schule können untereinander via E-Mail kommunizieren. Ein E-Mail-Versand an Adressen außerhalb der jeweiligen Schulinstanz ist hingegen nicht möglich (sog. "closed campus").
- Im Kursraum können die Nutzer Dateien (z.B. Textdokumente, Präsentationen, Audiodateien) bereitstellen.
- Die Nutzerinnen und Nutzer können gemeinsam und ggf. auch gleichzeitig an Dokumenten arbeiten. Dazu stehen die gängigen Office-Anwendungen (Word, Excel, PowerPoint) zur Verfügung.
- Die Lehrkraft kann im Kursraum für die Schülerinnen und Schüler **Aufgaben einstellen**, die diese bearbeiten und Ergebnisse einreichen können. Die Lehrkraft kann dazu individuell Feedback abgeben.
- Die Anwendung kann über einen **Internetbrowser** genutzt werden. Daneben steht es den Nutzerinnen und Nutzern frei, die Anwendung über eine **App** für mobile Geräte zu nutzen (Android und iOS). Hierfür muss die Nutzerin oder der Nutzer sich für eine Installation der entsprechenden App entscheiden.
- **4. Einwilligung in die Nutzungsbedingungen der Schule zu Microsoft Teams for Education und die mit der Nutzung verbundene Verarbeitung von personenbezogenen Daten.**
	- Diese Einwilligung in die Datenverarbeitung kann jederzeit widerrufen werden. Durch den Widerruf wird die Rechtmäßigkeit der aufgrund der Einwilligung bis zum Widerruf erfolgten Datenverarbeitung nicht berührt.

#### **5. Nutzung von "Webuntis"**

Mit unserem datenschutzkonformen Schulverwaltungstool WebUnits können wir als Schule den Kontakt zu unseren Schülerinnen und Schüler aufrechterhalten. Stundenplanänderungen, Informationen, Termine und Dokumente können immer auf die Klassen bezogen und aktuell weitergegeben werden.

- ➢ Stundenpläne
- ➢ Vertretungspläne
- ➢ Klassenbuch
- ➢ Raumplanung
- ➢ Terminplanung
- ➢ Abwesenheiten

…stehen ab dem Schuljahr 2023/24 nun digital zur Verfügung.

### <span id="page-9-0"></span>**Das Berufsschulinternat in Pegnitz**

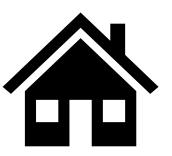

Alle Informationen zu unserem Internat finden Sie auf der Internetseite der Staatlichen Berufsschule Pegnitz.

**https://www.bs-pegnitz.de/blog/informationen-zum-berufsschulinternat-pegnitz**

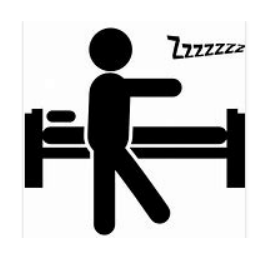

**Kontakt:** Johannes Knörl / Kai Gollasch / Kristina Knörl Am Brunnberg 16 – 18 91257 Pegnitz Tel: 09241 80 86 170 Fax: 09241 80 86 17-9 E-Mail: internat@bs-pegnitz.de

# <span id="page-10-0"></span>**Notenübernahme im Abschlusszeugnis**

### **Abschlusszeugnis, Entlassungszeugnis, erfolgreicher**

**Berufsschulabschluss** nach § 17 der Berufsschulordnung (BSO)

Ich wurde darüber informiert, dass folgende Fächer, die in der 10. bzw. 11. Jahrgangsstufe abgeschlossen werden, in das Abschluss- bzw. Entlassungszeugnis übernommen werden und als eigenständige Note erscheinen.

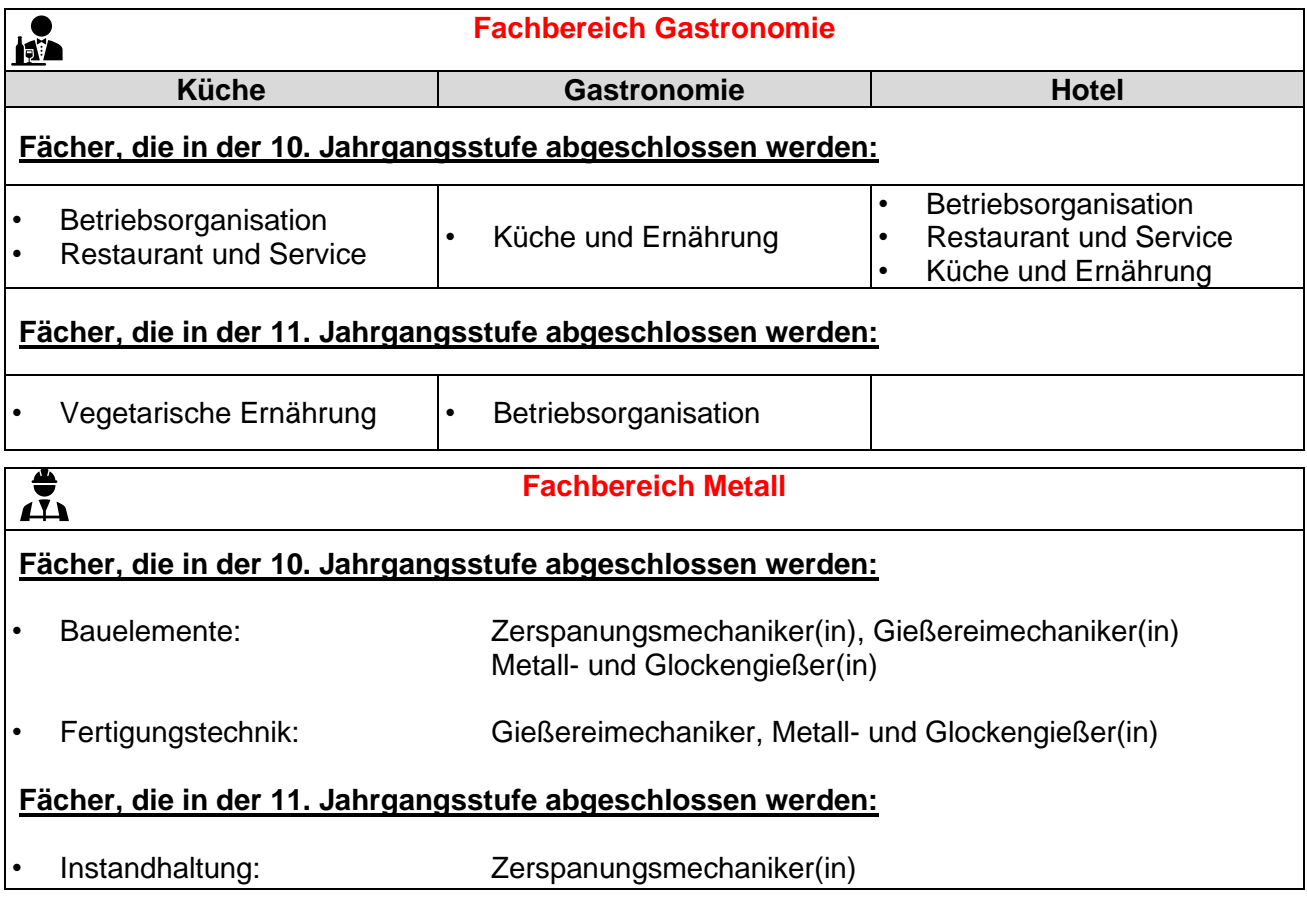

#### **Auszug aus der BSO §17:**

Abschlusszeugnis, Entlassungszeugnis, erfolgreicher Berufsschulabschluss

(1) <sup>1</sup>Das Abschlusszeugnis enthält die Noten in den einzelnen Fächern und die Zuerkennung des erfolgreichen Berufsschulabschlusses. <sup>2</sup>Das Entlassungszeugnis enthält die Noten in den einzelnen Fächern und die Bemerkung, dass die Schülerin oder der Schüler die Berufsschulpflicht erfüllt hat.

(2) <sup>1</sup>Wird die Berufsschule im ersten Schulhalbjahr abgeschlossen, wird die Zeugnisnote aus den Noten der Leistungsnachweise des vorangegangenen und des laufenden Schuljahres gebildet. <sup>2</sup>Fächer, die vor der letzten Jahrgangsstufe abgeschlossen wurden, werden in das Zeugnis mit folgender Fußnote übernommen: "Die Note wurde aus dem Jahreszeugnis der Jahrgangsstufe … übernommen." <sup>3</sup>Für die Teilnahme an Projekten kann nach Maßgabe näherer Regelung des Staatsministeriums eine Bemerkung nach Art. 52 Abs. 3 Satz 3 BayEUG in das Zeugnis aufgenommen werden. <sup>4</sup> § 13 Abs. 6 gilt entsprechend.

(3) <sup>1</sup>Auf Grund der Zeugnisnoten in den Pflichtfächern mit Ausnahme des Fachs Sport wird der erfolgreiche Berufsschulabschluss zuerkannt. <sup>2</sup>Fächer, die vor der letzten Jahrgangsstufe abgeschlossen wurden, werden berücksichtigt. <sup>3</sup>Die Berufsschule ist **ohne Erfolg** abgeschlossen, wenn eine Schülerin oder ein Schüler **einmal die Note 6 oder zweimal die Note 5 erzielt hat, sofern nicht durch die Klassenkonferenz Notenausgleich gewährt wird**. <sup>4</sup>Hat eine Schülerin oder ein Schüler die Zeugnisnote 6 einmal oder die Zeugnisnote 5 nicht mehr als zweimal und sonst keine schlechtere Zeugnisnote als 4 erlangt, kann Notenausgleich gewährt werden, wenn sie oder er einmal die Zeugnisnote 1 oder 2 oder zweimal die Zeugnisnote 3 erzielt hat. <sup>5</sup> § 13 Abs. 6 Satz 3 gilt entsprechend. (...)

Auch der **mittlere Schulabschluss** kann an der Berufsschule nachträglich erworben werden. Nähere Informationen unter: **<http://www.km.bayern.de/eltern/abschluesse/mittlerer-schulabschluss/berufsschule.html>**

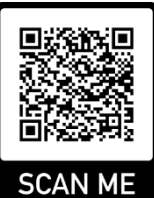

### <span id="page-11-0"></span>**Was tue ich, …**

# Ich melde mich online krank (per E-Mail [info@bs-pegnitz.de](mailto:info@bs-pegnitz.de) oder auf der Homepage [www.bs-pegnitz.de\)](http://www.bs-pegnitz.de/). Ich schicke ein Attest vom Arzt oder bringe es mit. **… wenn ich Formulare benötige?** Die Formulare finde ich im Aufsteller vor dem Sekretariat. **… bei Umzug/Betriebswechsel?** Ich fülle das Formular "Änderung Schülerdaten" aus und übergebe es der Klassenleitung. **… wenn ich eine Freistellung vom Unterricht benötige?** Ich fülle das Formular "Schülerbeurlaubung/-befreiung vom Unterricht" aus und stelle den Antrag bei der Klassenleitung. **… wenn ich Raucher bin?** Rauchen ist nur außerhalb des Schulgeländes am Raucherplatz erlaubt. **… wenn ich Fördervereinsmitglied werden will?** Ich fülle die Beitrittserklärung des Flyers/der Willkommensbroschüre aus.

**… bei Sorgen, Nöten oder Problemen – nicht nur schulischer Art?** Ich wende mich an das Beratungsteam.

### **Was muss ich dem Klassenleiter zusätzlich mitteilen?**

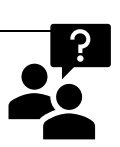

### Wenn ich nicht in Deutschland geboren bin (Zuzugsdatum).

Wenn ich Umschüler bin.

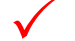

Wenn ich Gastschüler bin.

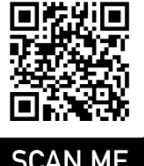

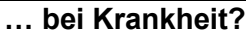

### <span id="page-12-0"></span>**Unsere Zusatzangebote in der Ausbildung**

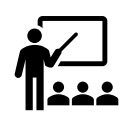

Nutze die Vorteile: Bereits **während** deiner Ausbildung kannst du bei uns wichtige **Zusatzqualifikationen** erwerben. Ansprechpartner ist die Klassenleitung.

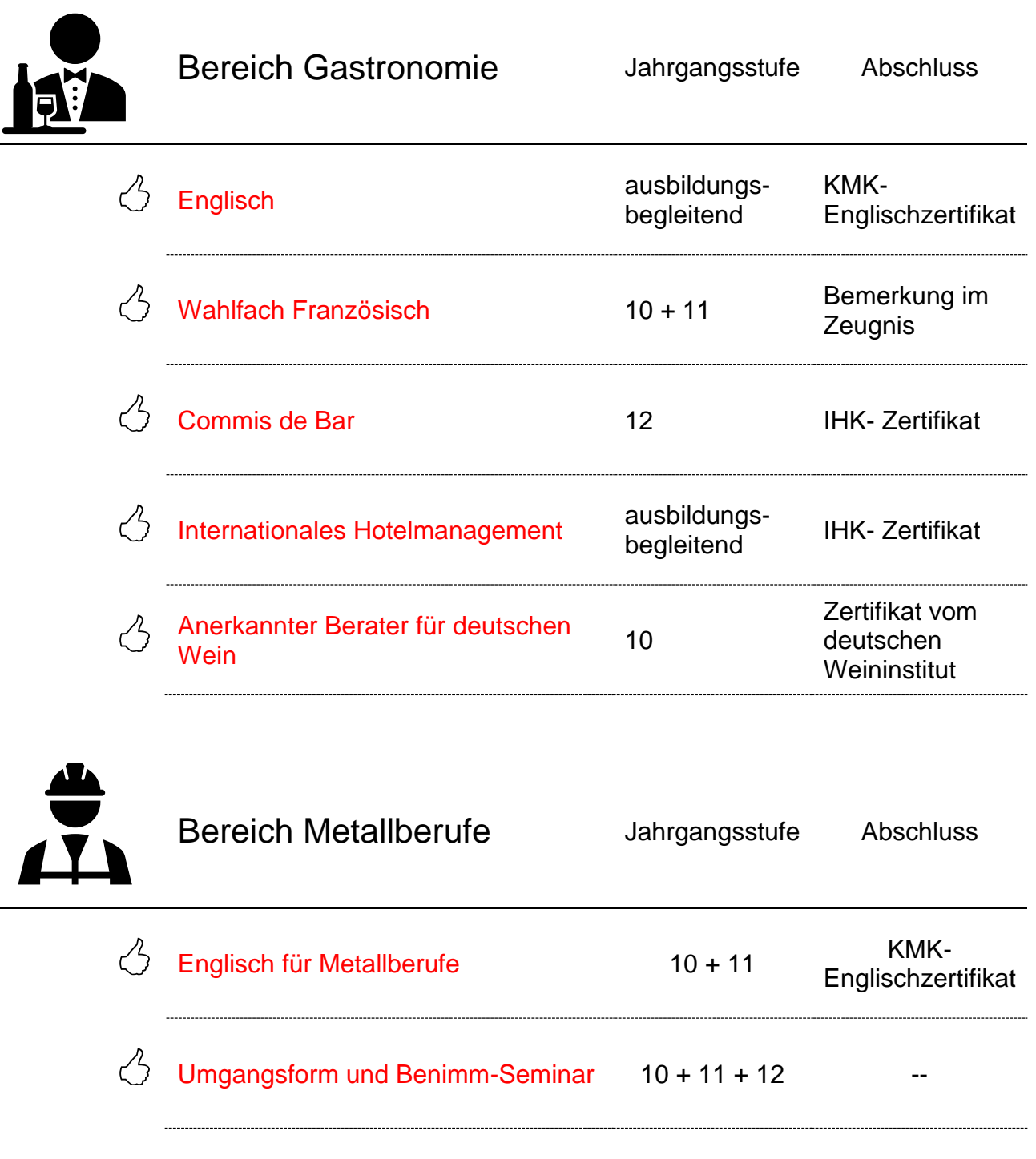

# <span id="page-13-0"></span>**Versäumnisse**

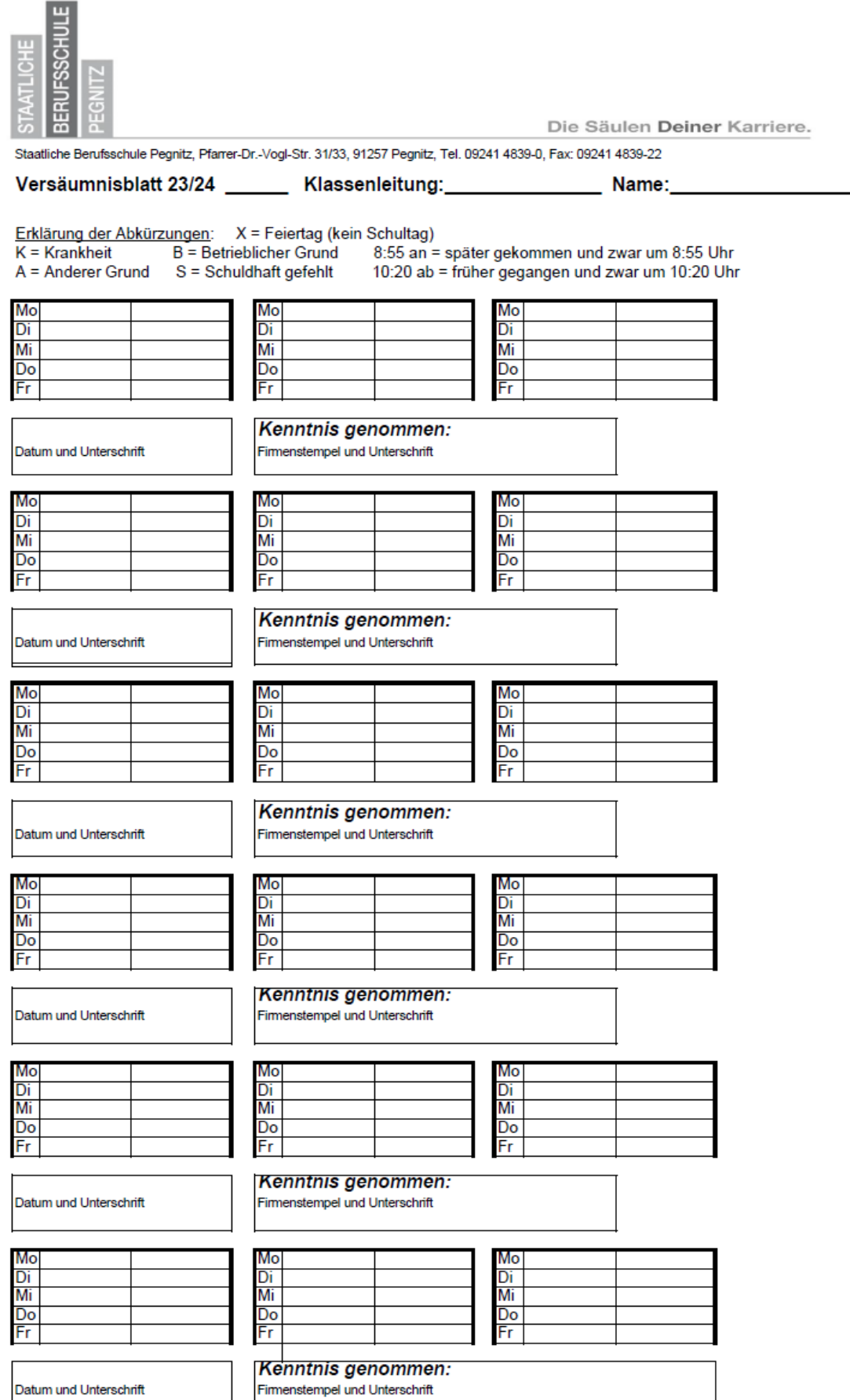

Datum und Unterschrift

H

### <span id="page-14-0"></span>**Notenübersicht**

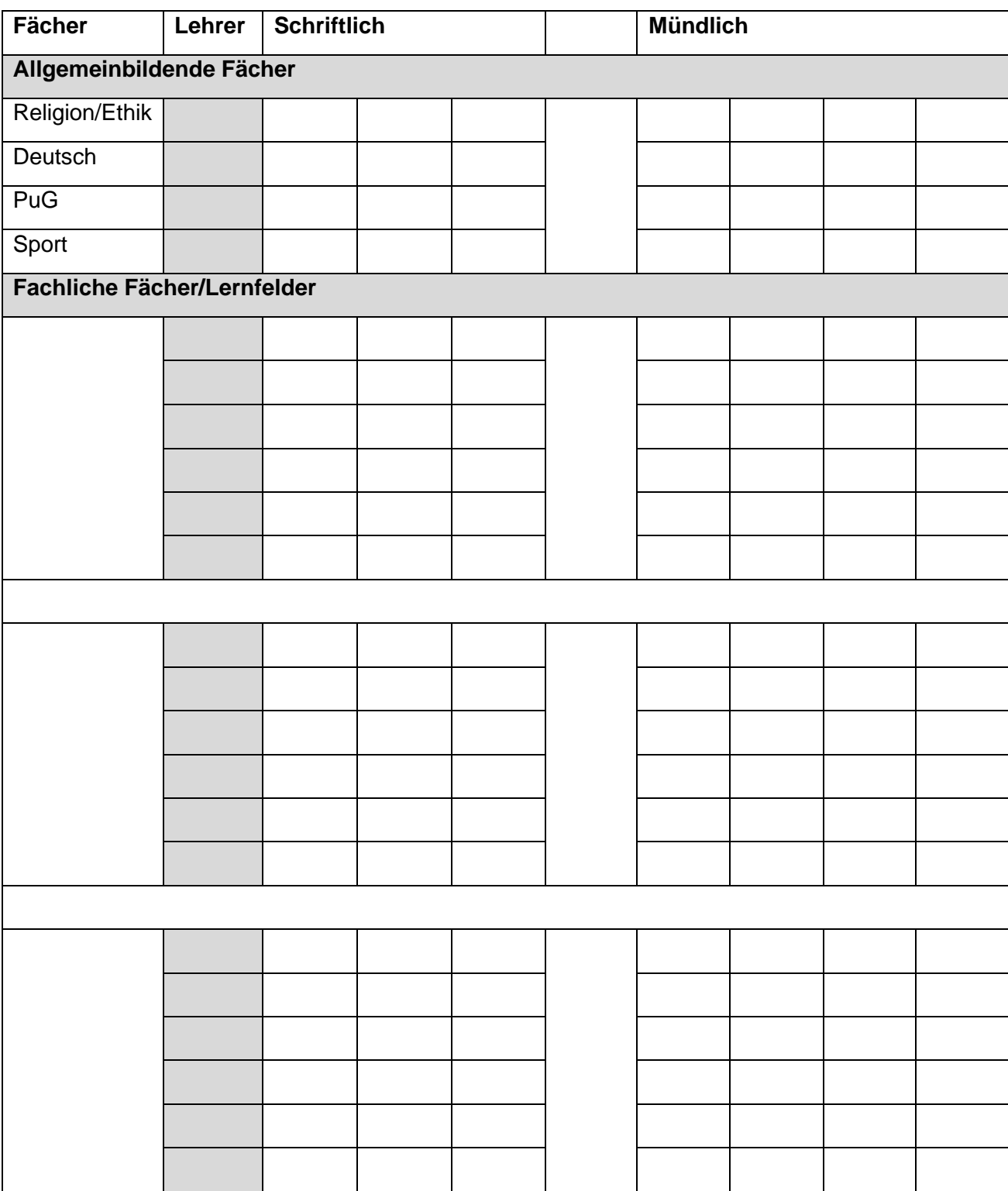

#### **Termine**:

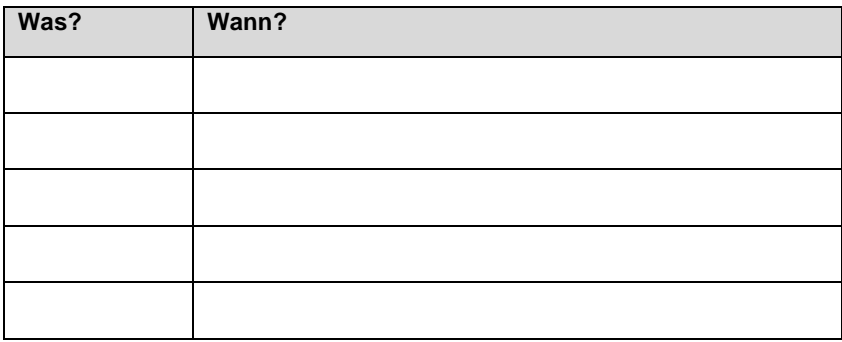

<span id="page-15-0"></span>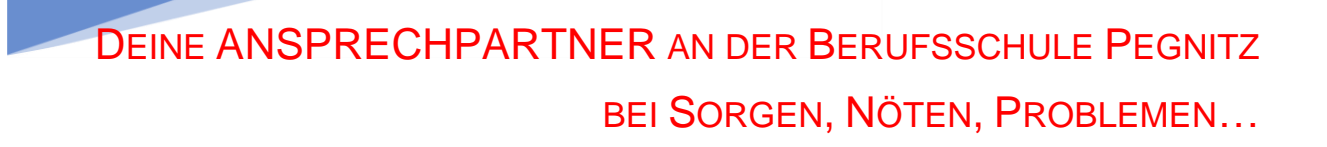

DEINE Ansprechpartner AN DER BERUFSSCHULE PEGNITZ

Kontakt über das Sekretariat oder direkt per E-Mail

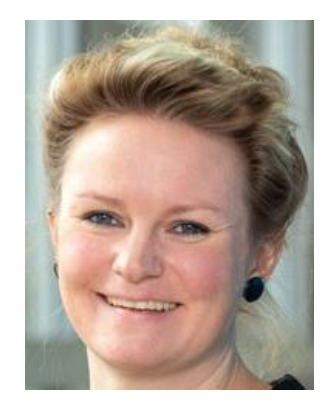

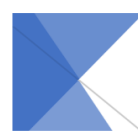

#### **Cornelia Pödtke** Verbindungslehrerin SMV cornelia.poedtke@bs-pegnitz.de

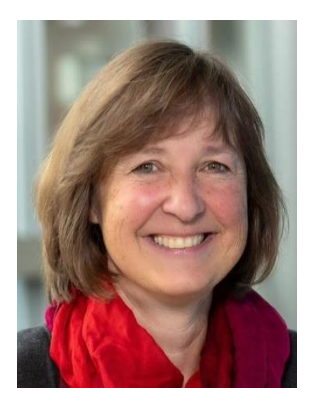

**Martina Weißmann** Schulseelsorge martina.weissmann@bs-pegnitz.de

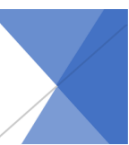

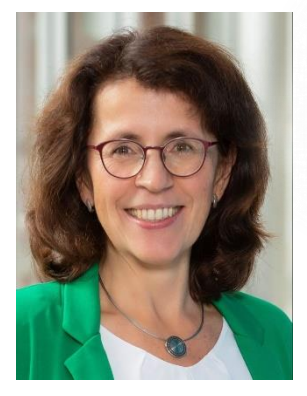

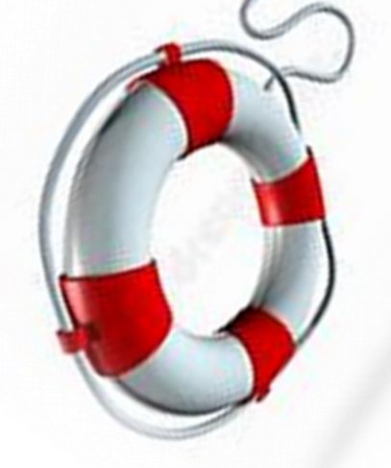

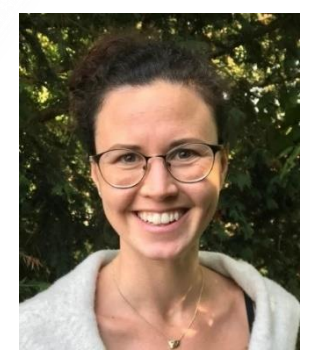

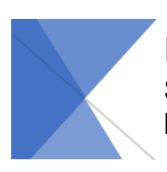

**Katrin Regn** Stellvertretende Schulleitung katrin.regn@bs-pegnitz.de

**Julia Schöne Schulpsychologin** mail@sb-ofr.de

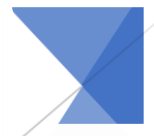

# <span id="page-16-0"></span>**Verhalten im Krisenfall**

Zu Beginn eines jeden Schuljahres werden die Schülerinnen und Schüler über das Vorgehen bei Feueralarm informiert. Mehrmals im Jahr werden Probealarme durchgeführt. Die verschiedenen Fluchtwege müssen mit dem Klassenlehrer besprochen werden,

### **Verhalten bei Alarmierung im Brandfall**

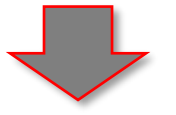

- $\checkmark$  Fluchtwegeplan beachten (Aushang im Klassenzimmer)
- $\checkmark$  Fenster und Türen schließen
- ✓ **Klassentagebuch mitnehmen**
- ✓ auf geordnete Verhältnisse achten
- ✓ **Informationen nur an Feuerwehr und Polizei geben, auf keinen Fall an die Presse!**

**Es gibt zwei Sammelplätze** 

- a) Sammelplatz 1: Parkplatz der Berufsschule
- b) Sammelplatz 2: Bauhof Pegnitz

### **Verhalten bei sonstigen Bedrohungen**

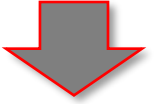

### ✓ **Lautsprecherdurchsage beachten**

- ✓ Klassenzimmer von innen zusperren
- ✓ Fenster schließen
- $\checkmark$  in Deckung gehen
- ✓ **absolutes Handyverbot** für Schüler
- ✓ auf Anweisungen der Einsatzkräfte warten

## <span id="page-17-0"></span>**Verein zur Förderung der Berufsschule Pegnitz**

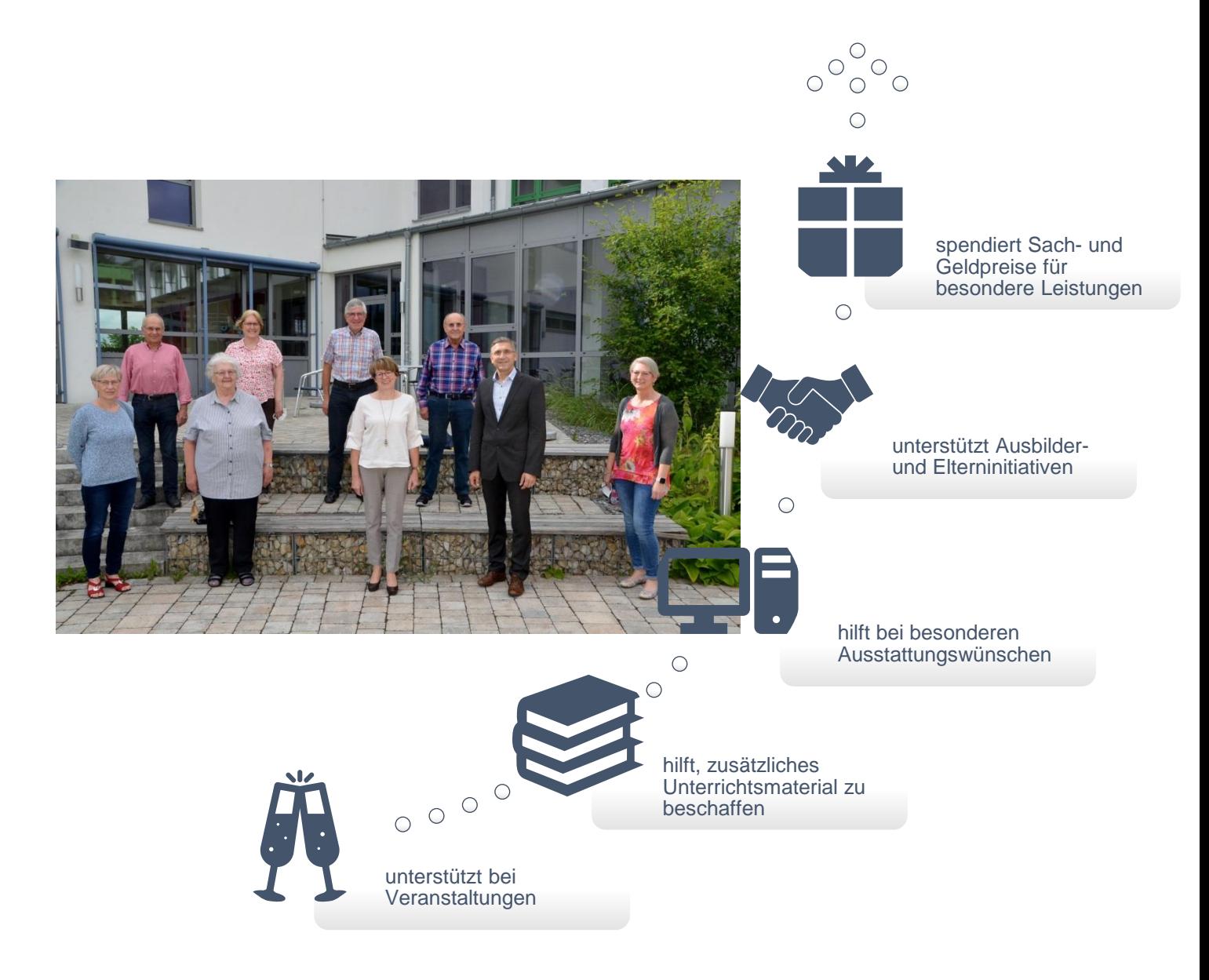

### **So kann es auch für dich Unterstützung geben:**

Der Jahresbeitrag: Derzeit beträgt der Jahresbeitrag für Schüler 5 Euro Einzelmitglieder 10 Euro Firmen Höhe des Beitrages ist freiwillig

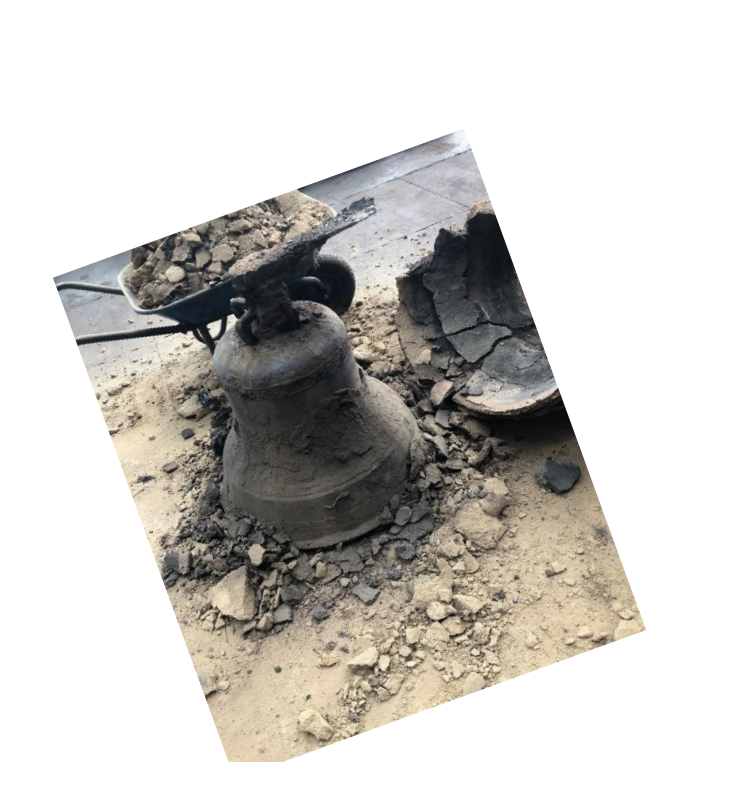

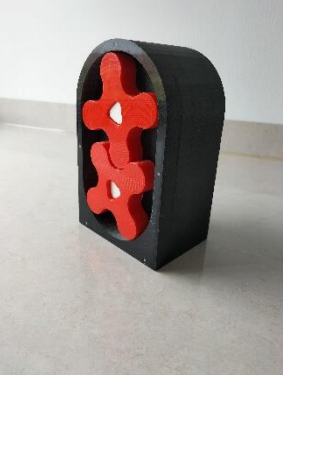

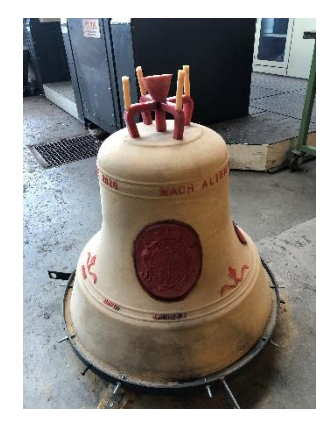

-------------

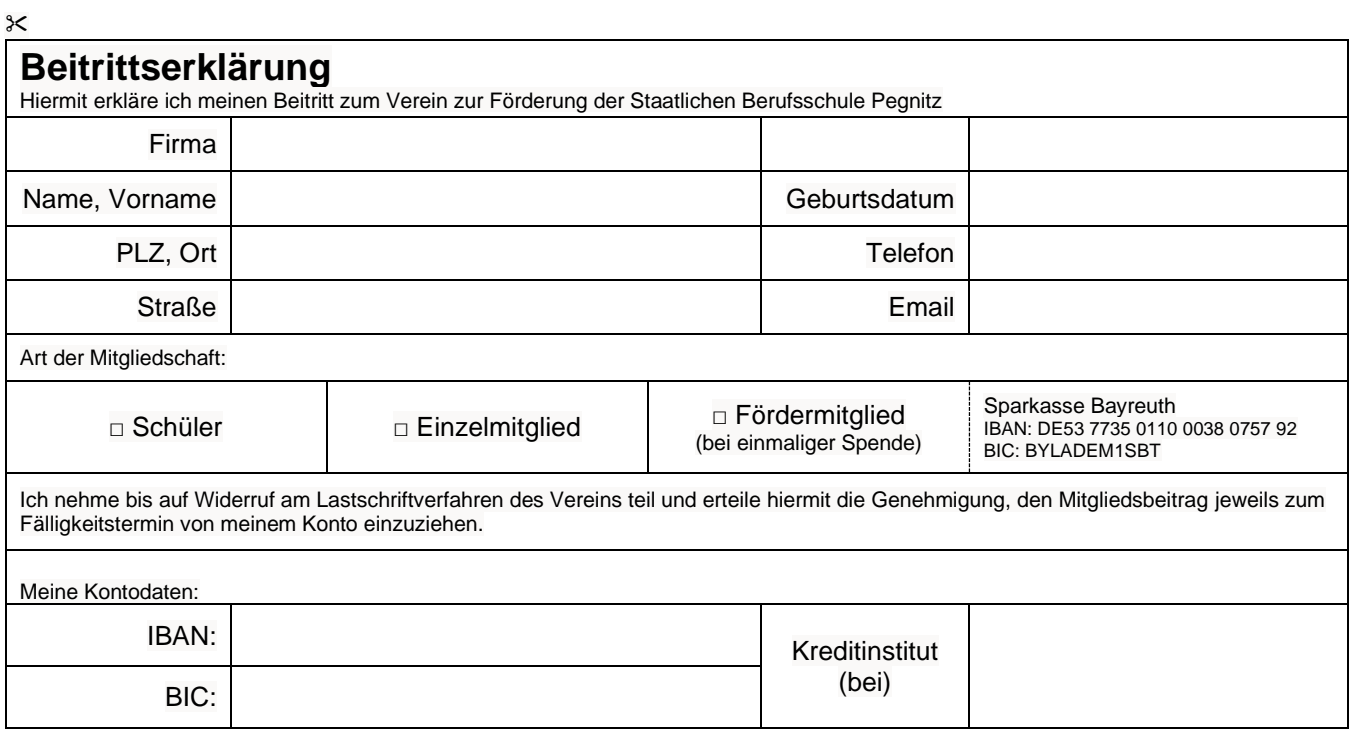

Datum, Ort Unterschrift

# <span id="page-19-0"></span>**Veränderte Unterrichtszeiten / Pausenzeiten 23\_24**

Stand: 06.09.2023

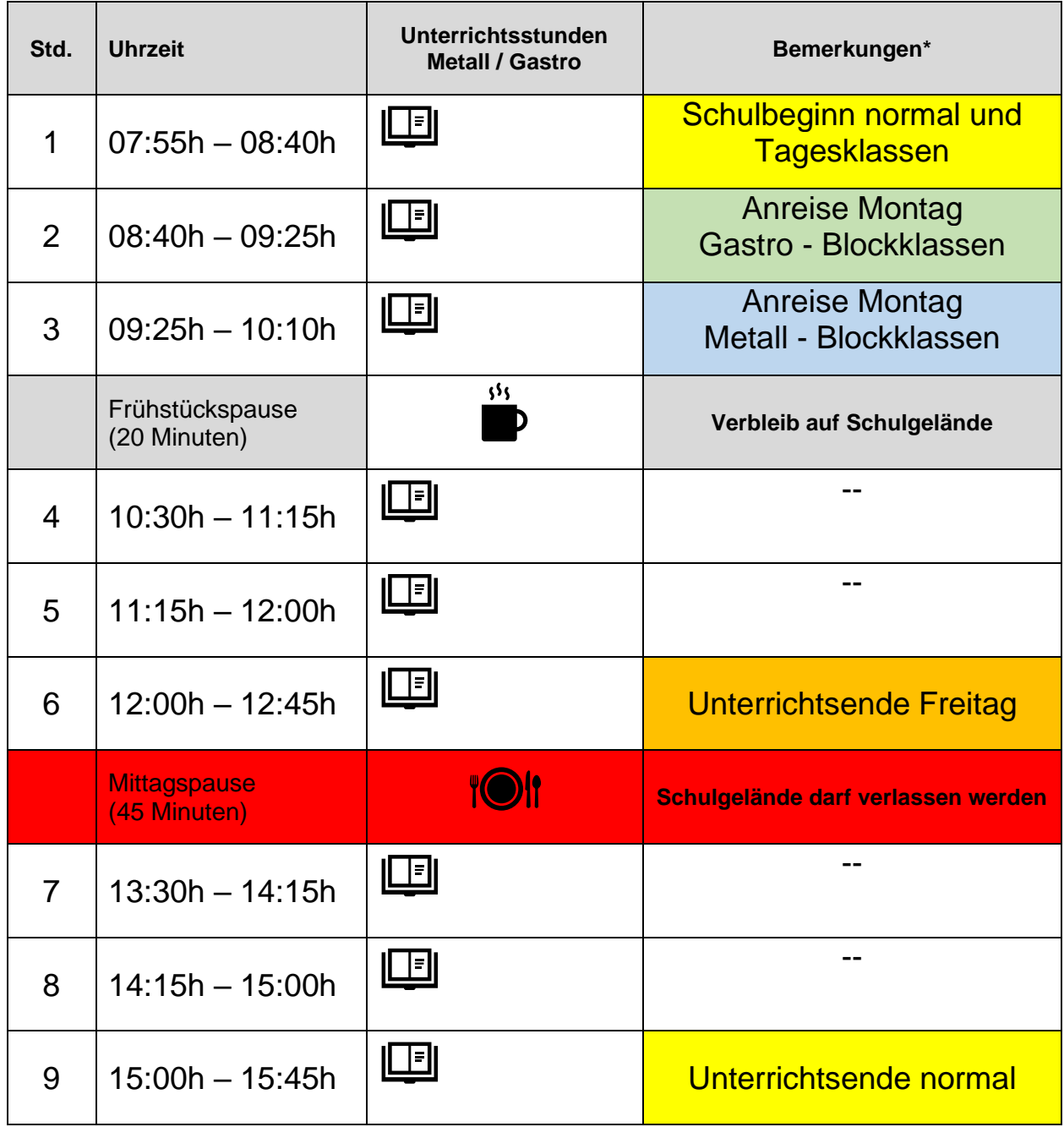

\*Anreisezeiten gelten nicht für Anreisetage nach Feiertagen. Besondere Regelungen werden bekannt gegeben.

# <span id="page-20-0"></span>**Nachteilsausgleich/Notenschutz**

aufgrund dauernder Behinderung oder eine Lese-Rechtschreib-Störung

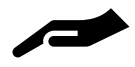

Sie können in der Berufsschule bei lang andauernder, erheblicher gesundheitlicher Beeinträchtigung oder einer Lese-Rechtschreibstörung einen Nachteilsausgleich bzw. Notenschutz beantragen. Dieser Antrag muss **frühzeitig** gestellt werden. Die Angaben sind **freiwillig** und werden **vertraulich** behandelt.

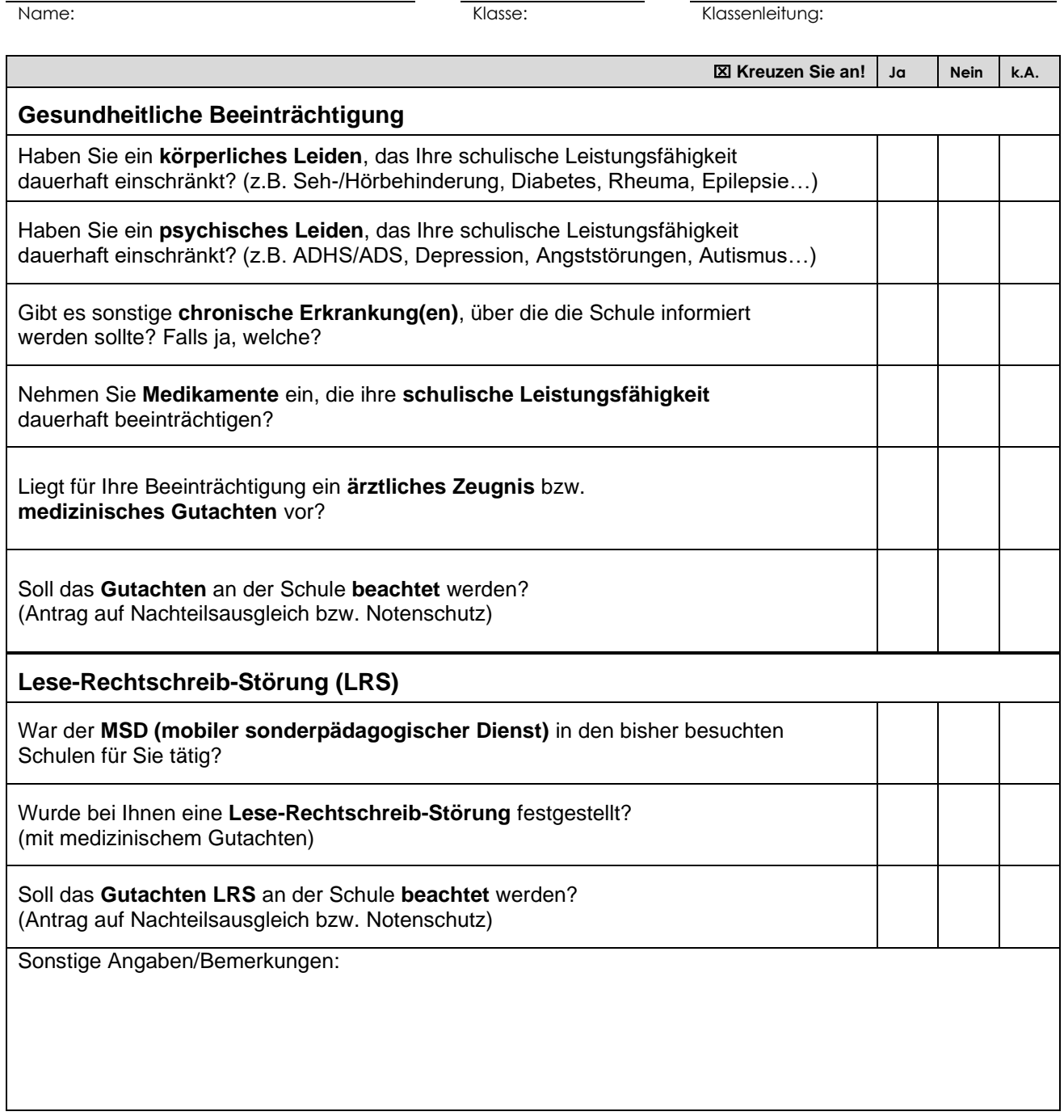

Ihr Klassenleiter und die Beratungslehrkraft sprechen mit Ihnen im Bedarfsfall über individuelle Maßnahmen zur Förderung Ihrer schulischen Leistungsfähigkeit.

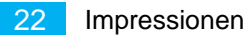

# <span id="page-22-0"></span>**Empfangsbestätigung**

Bitte geben Sie dieses Blatt ausgefüllt und unterschrieben bei Ihrem Klassenleiter ab. Dieses Blatt dient zur Ablage im Schülerbogen.

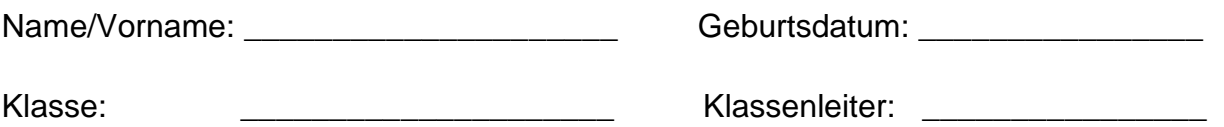

**Die folgenden Informationen habe ich in schriftlicher Form erhalten und zur Kenntnis genommen:** 

- Abzugebende Unterlagen
- Hausordnung
- Infektionsschutzgesetz
- Covid-19-Pandemie Hygieneplan
- Nutzungsordnung EDV
- Einwilligung Veröffentlichung personenbezogener Daten
- Nutzungsbedingungen Microsoft Teams for Education und Webuntis
- Notenübernahme
- Zusatzangebote zur Ausbildung
- Verhalten im Krisenfall
- Nachteilsausgleich und Notenschutz

Die Rechteeinräumung bei Veröffentlichung personenbezogener Daten, insbesondere Fotos, **gilt nicht** für:

- □ Jahresbericht der Schule (soweit Veröffentlichung nicht bereits nach Art. 85 Abs. 3 Bayerisches Gesetz über das Erziehungs- und Unterrichtswesen zulässig)
- □ örtliche Tagespresse
- □ Sitzplan mit Schülerfotos (nur zur schulinternen Verwendung!)
- □ Webuntis
- □ World Wide Web (Internet) unter der Homepage der Schule **[www.bs-pegnitz.de](http://www.bs-pegnitz.de/)**

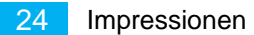

### <span id="page-24-0"></span>**Impressionen** Drei-Länder-Wettbewerb Tschechien – Italien – Deutschland auf Kloster Banz

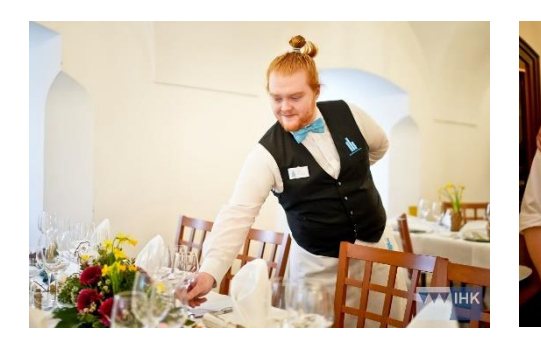

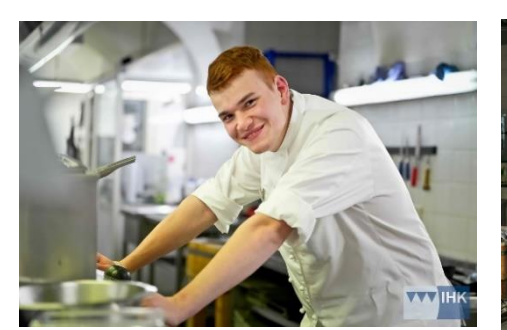

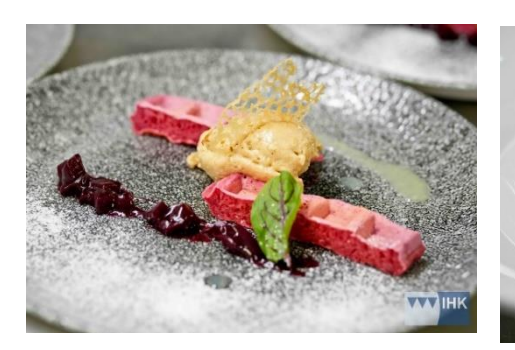

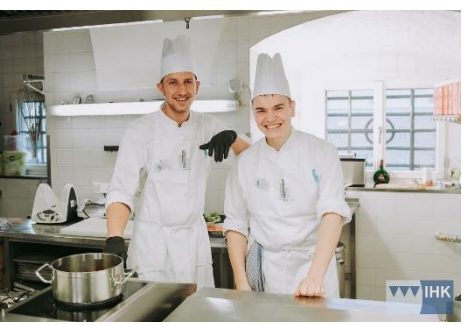

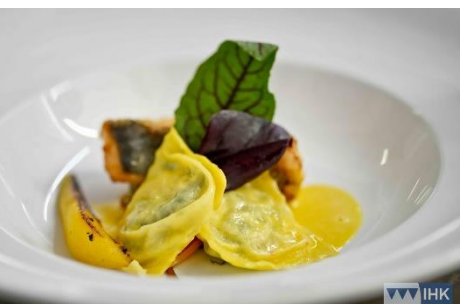

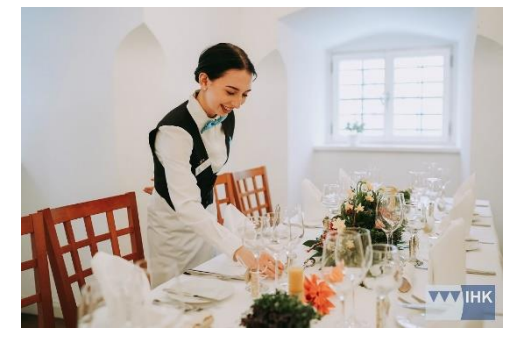

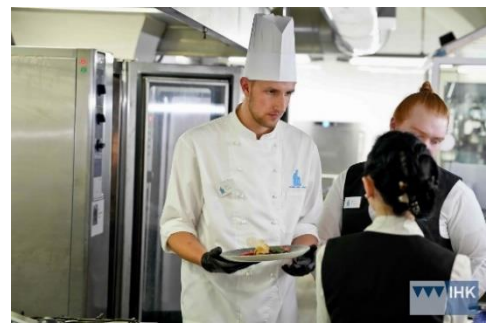

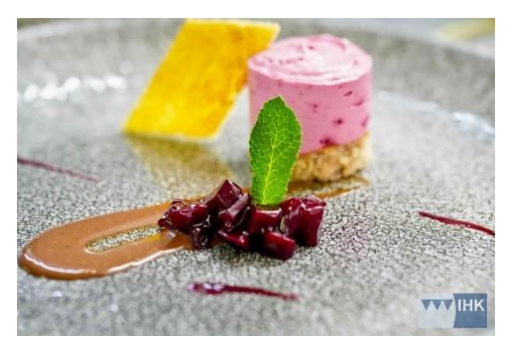

Bayerische Jugendmeisterschaften in Nürnberg

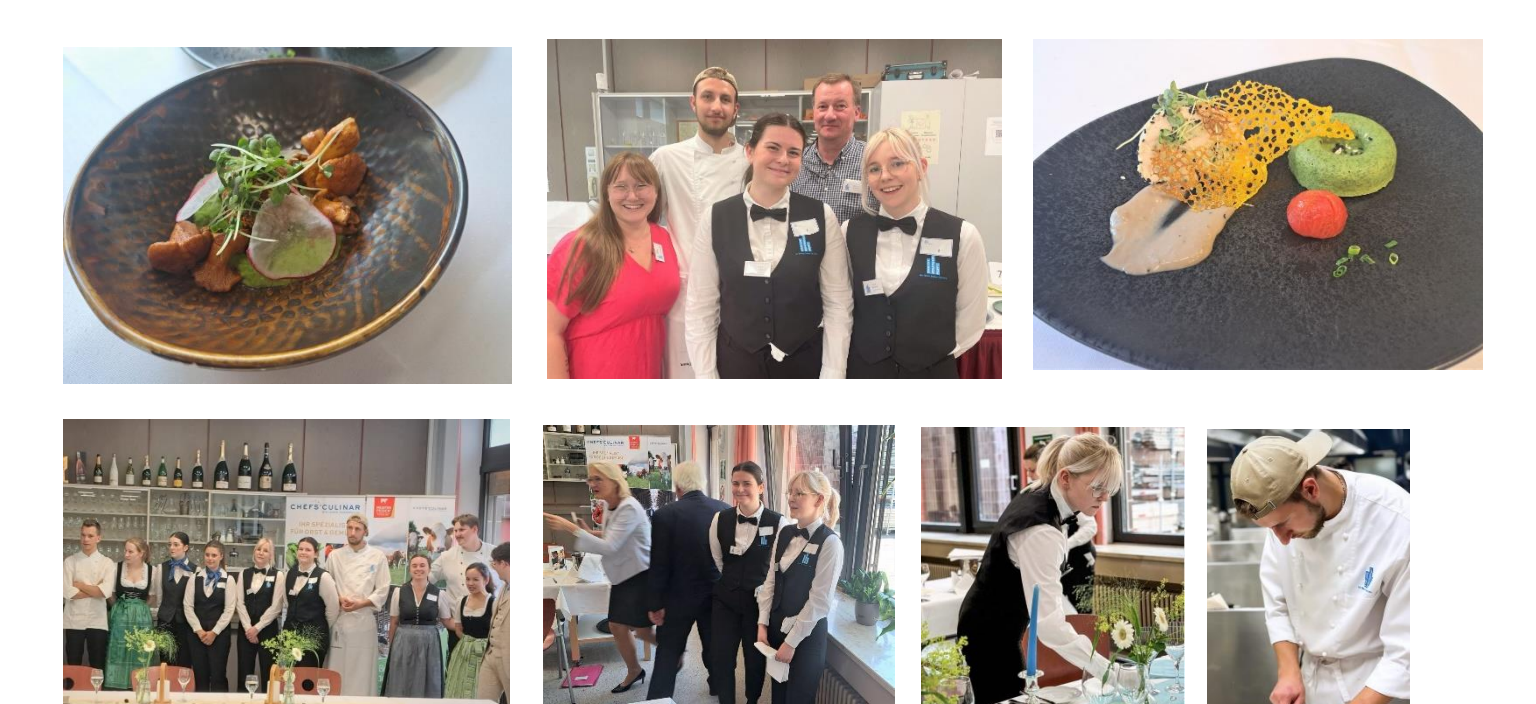

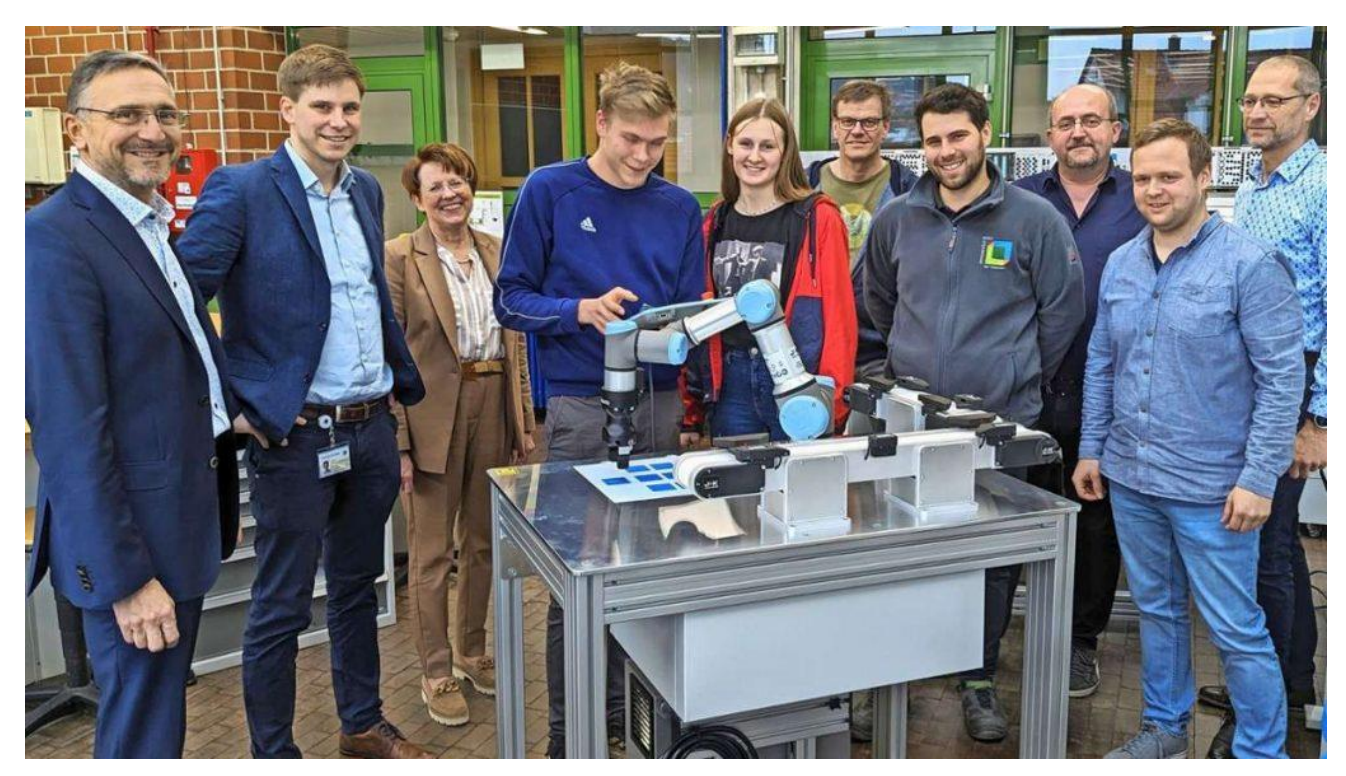

Zwei Roboter für 100.000 Dollar-Spende der Timken-Foundation

Projekt "Dekowürfel" Gießereimechaniker 12

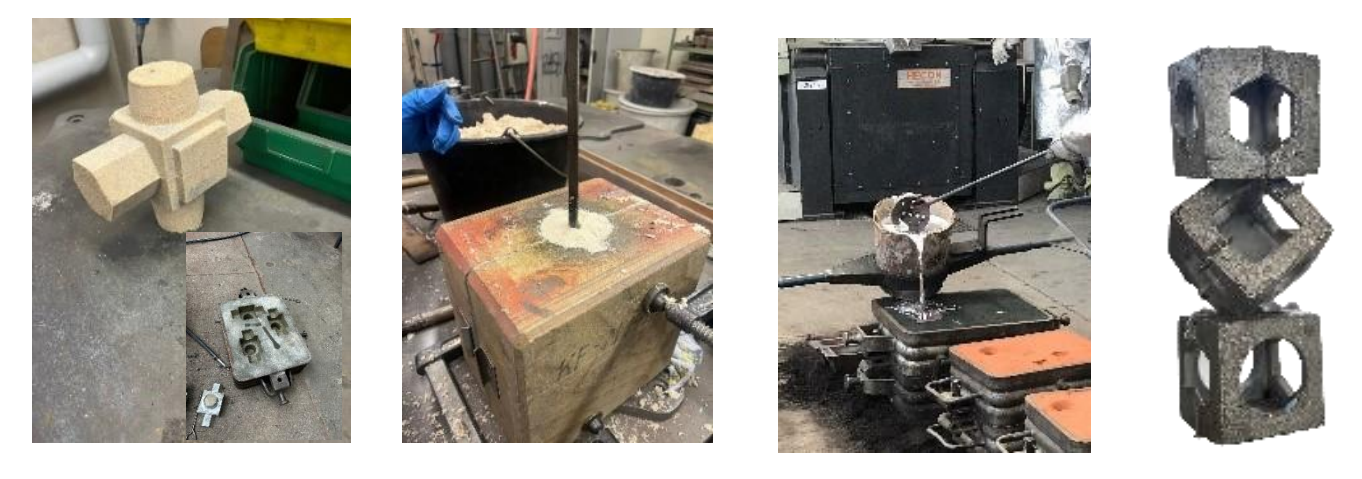

Projekte Zerspanungsmechaniker und Industriemechaniker

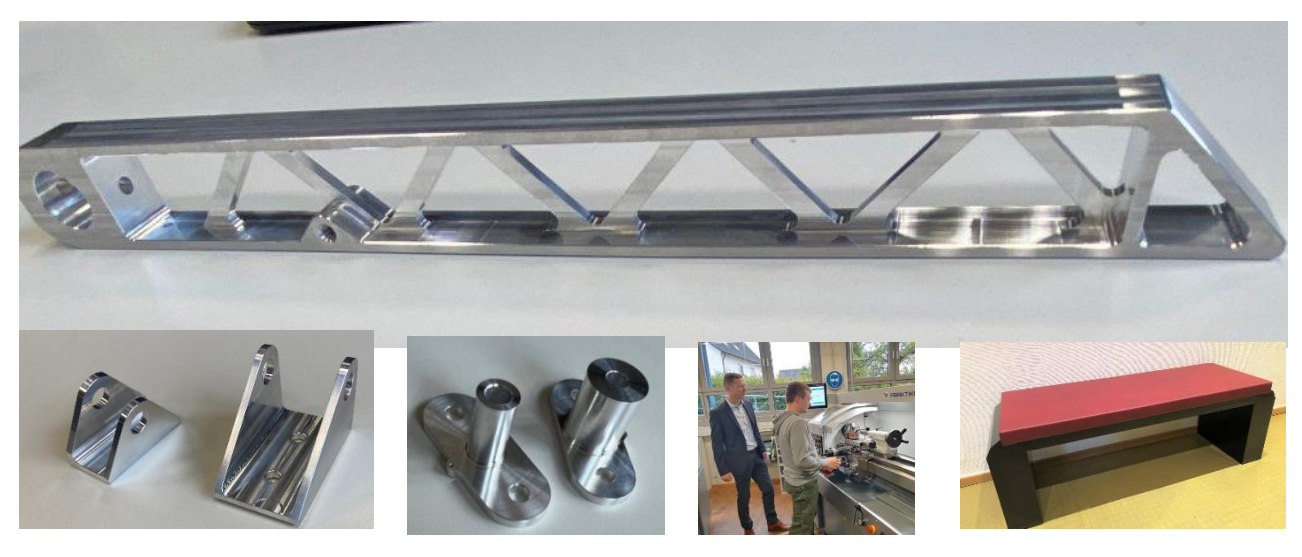

### <span id="page-26-0"></span>**Meine Zugangsseite**

#### **Passwörter**

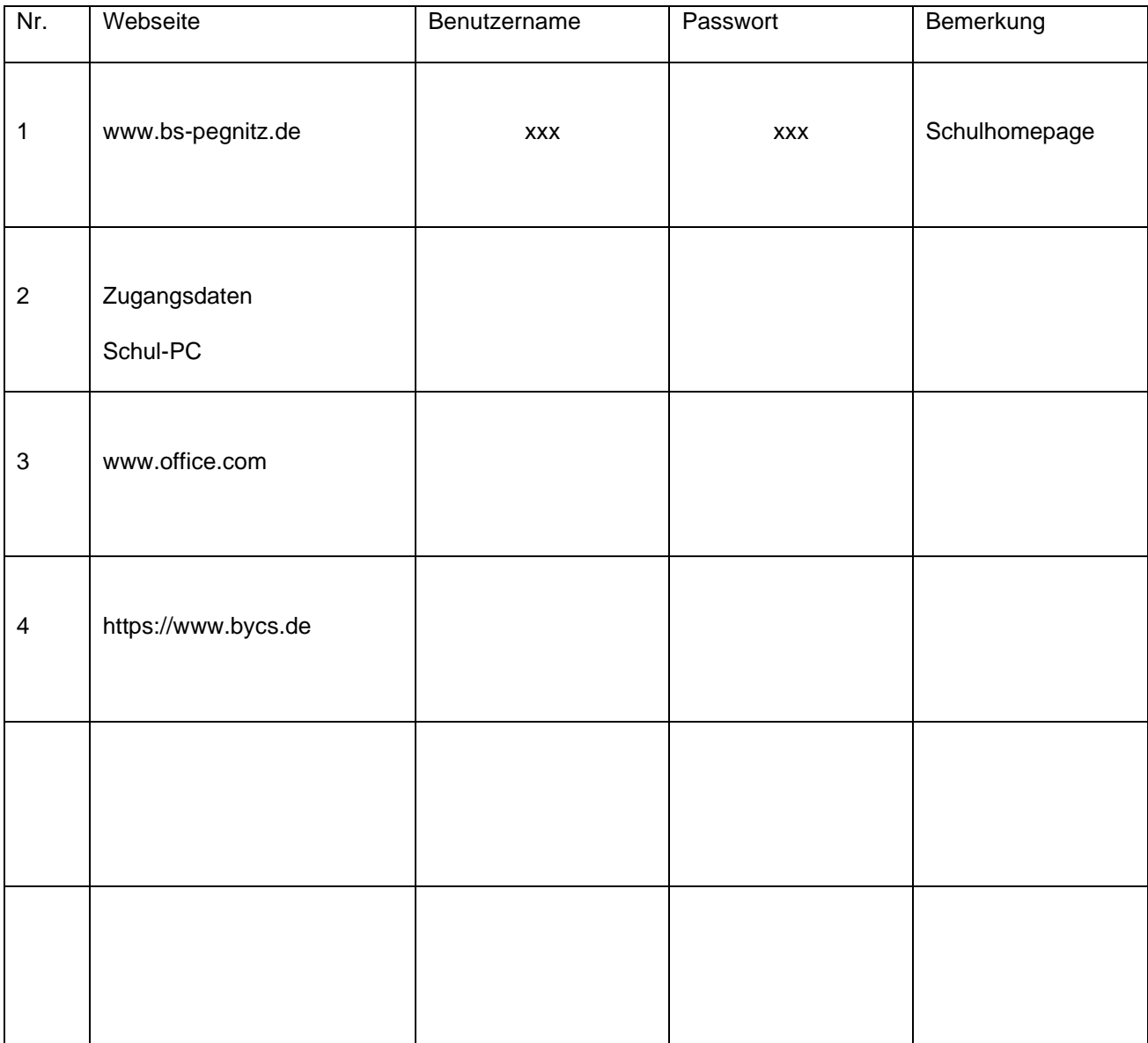

### **Staatliche Berufsschule Pegnitz**

Pfarrer-Dr.-Vogl-Straße 31/ 33 91257 Pegnitz Telefon: 09241 4839 - 0 Fax: 09241 4839 - 22

> www.bs-pegnitz.de info@bs-pegnitz.de